# Lewis Structures © Evan P. Silberstein, 2010

### **Purpose**

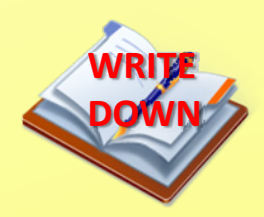

Lewis structures showhow valence electrons are arranged among atoms in <sup>a</sup> compound using dots to represent the valence electrons that are not shared in a covalent bond.

# **Drawing Lewis Structures**

(for elements in periods 1 and 2)

#### **Procedure**

- Sum the valence electrons.
- Use <sup>a</sup> pair of electrons to form each bond (shown with <sup>a</sup> connecting line). o Called *bonding electrons*.
- Arrange the remaining electrons to satisfy the duet rule for hydrogen and the octet rule for other elements (drawn as dots).

o Called *lone pairs*.

## **Drawing Lewis Structures Continued**

(for elements in periods 1 and 2)

#### **Example: H O 2**

- •**Step 1:** Sum the valence electrons.  $\circ$  H =1, O = 6; 1 + 1 + 6 = 8
- • **Step 2**: Use <sup>a</sup> pair of electrons per bond (each represented as <sup>a</sup> line).

o H–O–H

•**Step 3**: Distribute the remaining electrons (as dots).

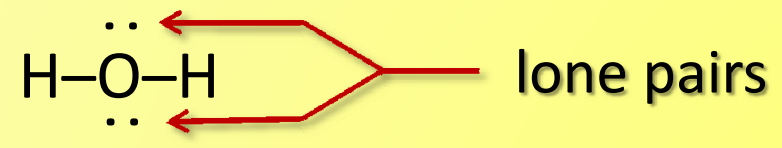

**WRITEDOWN**

• **Step 4**: Check to see that the duet rule is satisfied for hydrogen and the octet rule is satisfied for all other atoms.

# **Exceptions to the Octet Rule**

- Boron and beryllium tend to form compounds that are electron deficient.
- Elements in period 3 and beyond sometimes exceed the octet rule by using space in *d* orbitals to accommodate extra electrons.
	- o In SF6, for example, S exceeds the octet rule.

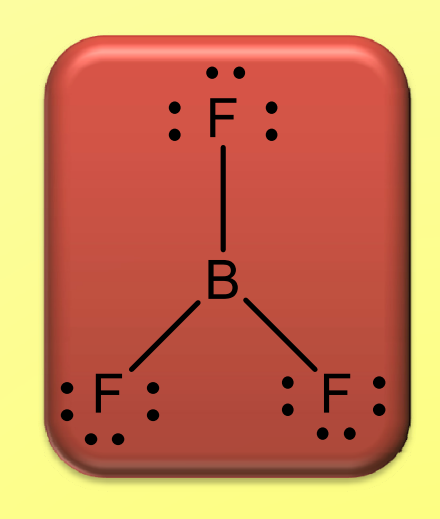

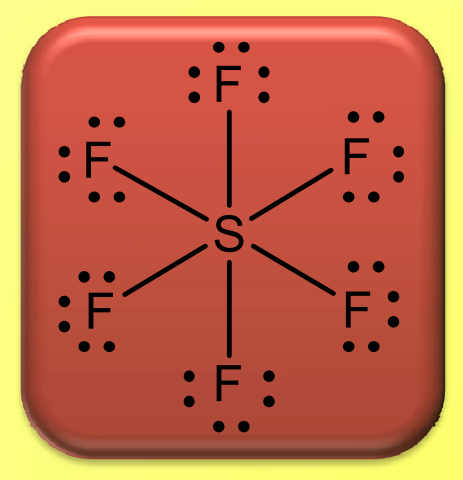

# **Dealing with Exceptions**

**WRITEDOWN**

- • When writing Lewis structures, satisfy the octet rule first.
- •• If extra electrons remain, place them on elements having available *d* orbitals.
- •• If one of several elements exceed the octet rule, assume the electrons are on the central atom.

$$
\left[\begin{array}{ccc} \cdot & \cdot & \cdot & \cdot \\ \cdot & \cdot & \cdot & \cdot \\ \cdot & \cdot & \cdot & \cdot \end{array}\right]^{-}
$$

### Resonance

**WRITEDOWN**

- • There may several valid *equivalent* Lewis structures for some molecules.
	- o This is called **resonance**.
- •• The resonance structures for the polyatomic ion  $NO^{3-}$  are pictured below.

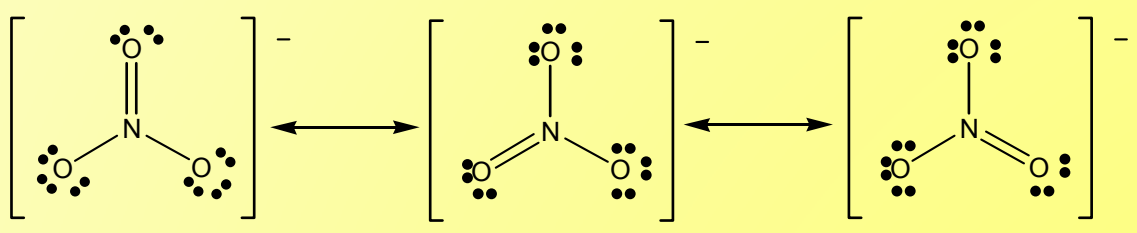

- $\circ$  The ion does NOT have one double and two single bonds nor does it flip from one to the other structure as it appears.
- $\circ$  It has 3 equivalent bonds.
- o Resonance is represented by showing the possible Lewis structures with <sup>a</sup> double headed arrow indicating the actual structure is an average of the resonance structures.

## **Nonequivalent Lewis Structures**

• Sometimes, it is possible to draw different Lewis structures for <sup>a</sup> molecule (or ion). 2-

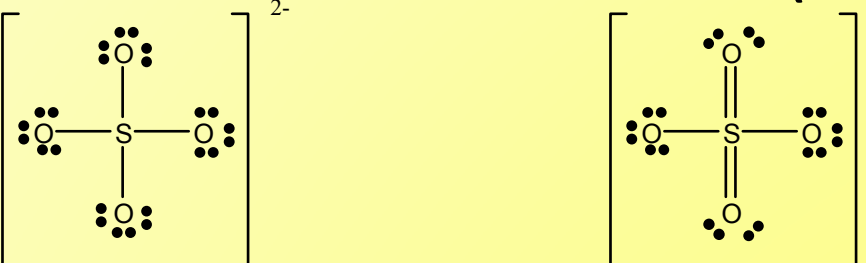

- When there are several nonequivalent Lewis structures for <sup>a</sup> molecule, it is possible to choose among them using formal charge. WRITE **DOWN**
- Formal charge is the difference between the number of valence electrons on the free atom and the number of valence electrons assigned to the atom in the molecule.

## **Formal Charge**

**WRITEDOWN**

#### **Calculating Formal Charge**

- •Lone pairs belong entirely to the atom in question.
- •• Shared electrons are divided equally among the sharing atoms.
	- $\circ$  valence electrons assigned = (number of lone pair electrons) + ½(number of shared electrons)
	- $\circ$  Formal Charge = (valence electrons) (valence electrons assigned)

#### **Evaluating Lewis Structures with Formal Charge**

- • Atoms in molecules should have formal charges as close to zero as possible.
- • Negative formal charges reside with the most electronegative element.

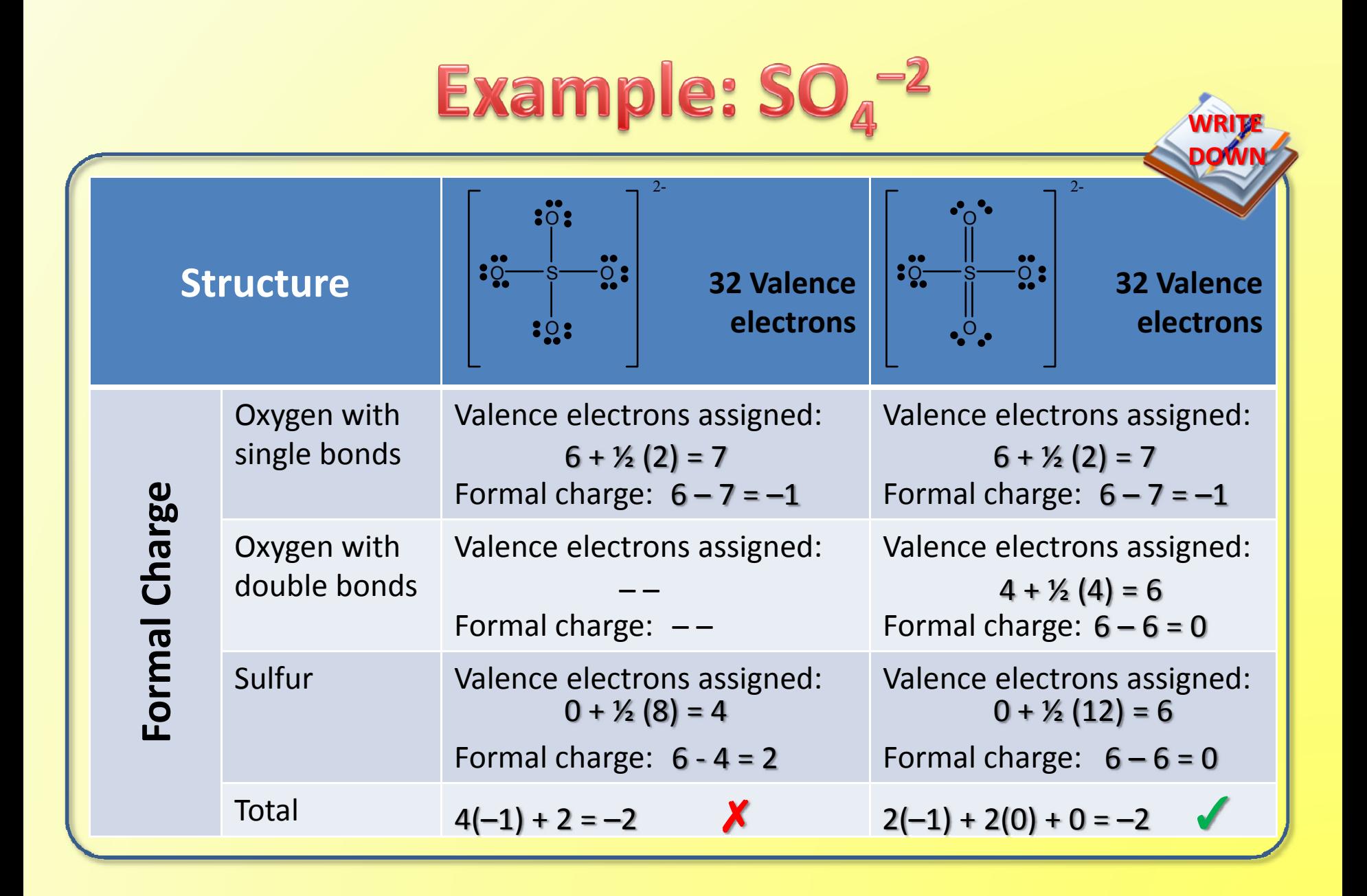